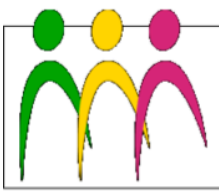

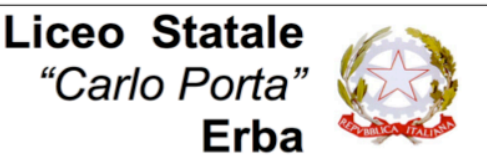

ICEO LINGUISTICO - LICEO DELLE SCIENZE UMANE - LICEO DELLE SCIENZE UMANE 0pz. ECONOMICO SOCIALE

## **Circolare N. 281 del 16/03/2019**

# Ai docenti

e p.c. Ai collaboratori scolastici

All'AT Zera

# Oggetto: **Azione #28 del Piano Nazionale Scuola Digitale. Formazione interna al personale della scuola – Istituzione Sportello Digitale**

Come preannunciato con la circolare 252 del 28/02/2019, nell'ambito dell'attuazione del Piano Nazionale Scuola Digitale (PNSD) il nostro Liceo mette a disposizione dei docenti uno "**Sportello per l'innovazione digitale"** per implementare le competenze nell'utilizzo della piattaforma *Google Suite for Education*.

### **Caratteristiche**

- Lo "sportello digitale" sarà tenuto, su prenotazione, dall'Animatore Digitale a partire dal **25 marzo 2019**.
- In questa prima fase si prevede l'utilizzo di un **pacchetto complessivo di 15 ore di "sportello digitale"** grazie ai fondi previsti per l'attuazione del PNSD.
- Gli interventi saranno strutturati in **colloqui individuali** in modo da offrire un supporto personalizzato.
- La prenotazione verrà effettuata con congruo anticipo tramite **apposito modulo** (vedi oltre).
- I temi dovranno essere specificati nella prenotazione e riguarderanno le f**unzionalità** e l'utilizzo ai fini didattici delle **applicazioni della Suite di Google**.

### **Principali tematiche**

- Caratteristiche della piattaforma GSuite.
- Modalità di accesso Account Google su diversi dispositivi.
- Le applicazioni di GSuite.
- La gestione di una classe virtuale su piattaforma.
- L'uso scolastico della casella di posta.
- La condivisione di materiali didattici.
- La gestione di calendari condivisi.
- L'uso di strumenti per il lavoro collaborativo.
- La comunicazione a distanza
- Stesura condivisa documenti.
- Sondaggi, verifiche, questionari.
- Sistema di archiviazione/condivisione del Liceo.
- Creazione, pubblicazione e gestione di un sito web.

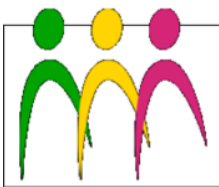

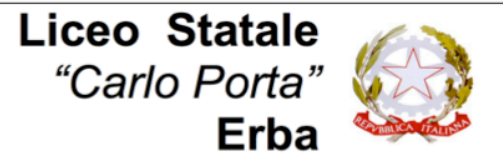

LICEO LINGUISTICO - LICEO DELLE SCIENZE UMANE - LICEO DELLE SCIENZE UMANE ODZ. ECONOMICO SOCIALE

## **Precisazioni su Sicurezza e privacy**

Come esplicitato nel **Regolamento Google Suite for Education** pubblicato con la circolare 252 del 28/02/2019, **l'Amministratore di sistema** opera con le seguenti modalità:

- crea gli account per gli utenti e genera le credenziali per il primo accesso;
- **non è in alcun modo in grado di accedere ai dati personali degli utenti**, né ad altri contenuti della Google Suite, salvo che tali informazioni siano condivise volontariamente dall'utente stesso;
- può modificare le credenziali di accesso di un utente solo su richiesta esplicita dell'utente stesso (ad esempio se l'utente non riesce più ad accedere al proprio account);
- **non è e non può essere in possesso delle password** di accesso al sistema dei singoli utenti.

### **Modulo di prenotazione**

I docenti possono iscriversi tramite il modulo Google in uno degli orari indicati sotto:

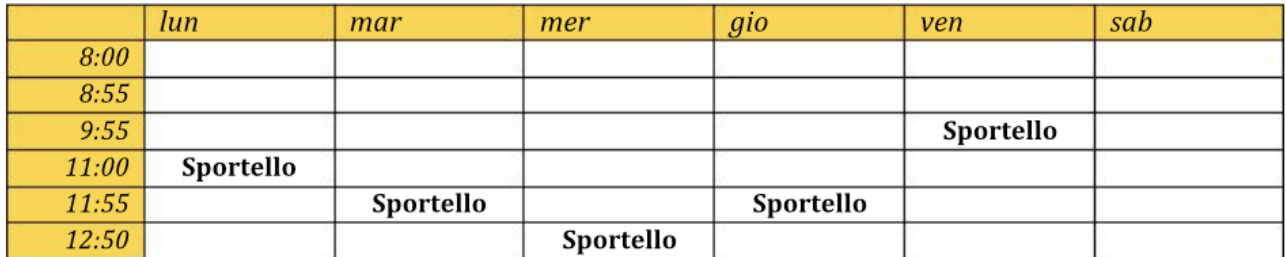

https://goo.gl/forms/NeWNL3R4tKHuJ3CK2

Utilizzando inoltre l'APP per leggere il QR CODE è possibile procedere alla prenotazione.

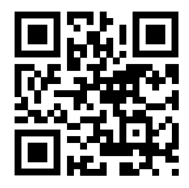

Ulteriori dettagli si trovano sulla pagina del sito dedicata al Piano Nazionale Scuola Digitale: https://www.liceoporta.gov.it/pnsd#

> IL DIRIGENTE SCOLASTICO Piermichele De Agostini

*(Firma autografa sostituita a mezzo stampa ai sensi dell'art. 3, c. 2 del DLgsn.39/1993)*